SAP ABAP table T5QPBS4MT {Text for Redundancy Model (check table for fetaure 13RDN)}

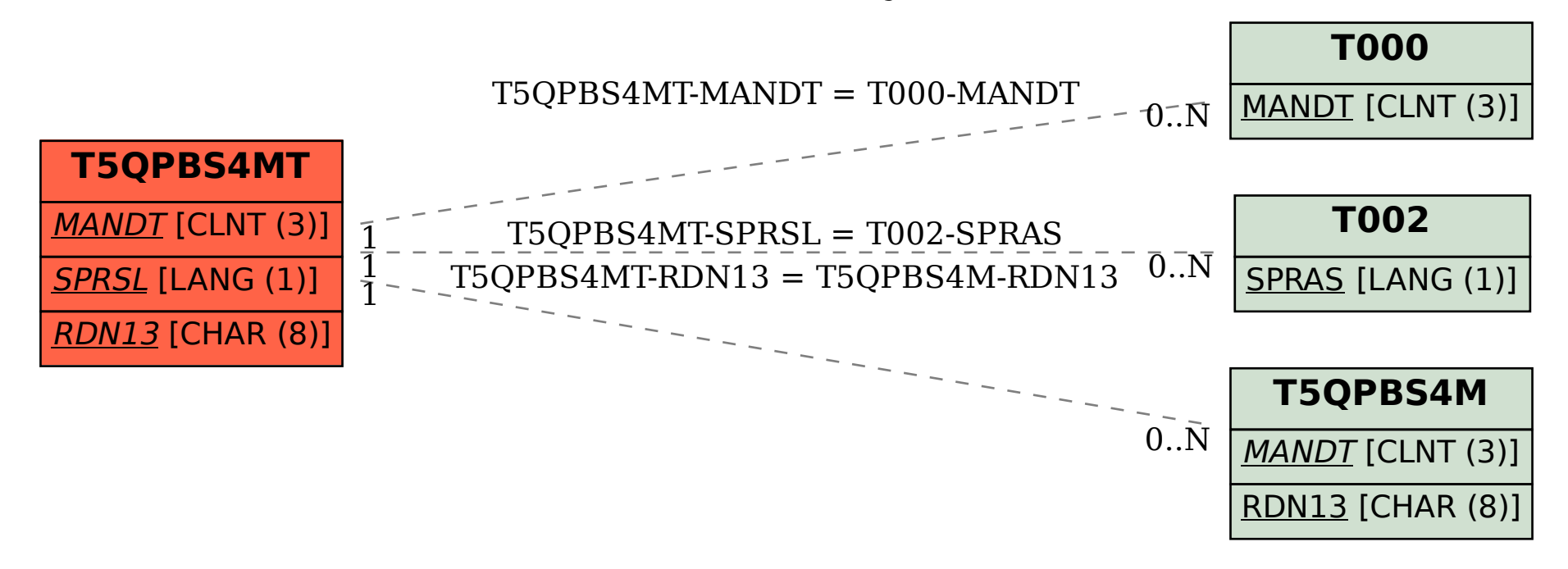